# **6 Anpassung**

#### **Anpassung der Last an die Leitung**

Wenn die Last (der Verbraucher) die einfallende Welle vollständig aufnimmt und keine reflektierte Welle entsteht, wenn also der Reflexionsfaktor am Eingang der Last Null ist.

Das bedeutet, daß die Eingangsimpedanz der Last gleich dem Wellenwiderstand der Leitung ist. (a = Abschluß)

$$
\mathbf{r}_a = \frac{Z_a - Z_L}{Z_a + Z_L} = 0 \qquad \Rightarrow \qquad Z_a = Z_L \,, \qquad z_a = \frac{Z_a}{Z_L} = 1, \qquad y_a = Y_a \cdot Z_L = 1
$$

Ein Verbraucher, dessen Reflexionsfaktor nicht Null ist, kann über eine geeignete Schaltung an die Leitung angepaßt werden. (e = Eingang der Anpassungsschaltung)

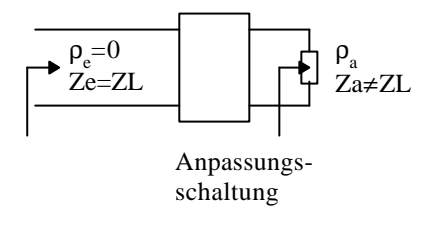

#### **Anpassung zwischen Generator und Last**

Wenn maximale Leistungsübertragung von Generator zur Last erfolgt.

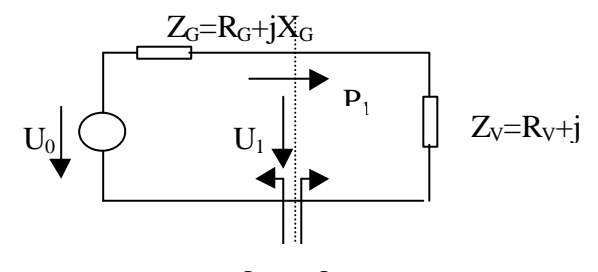

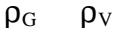

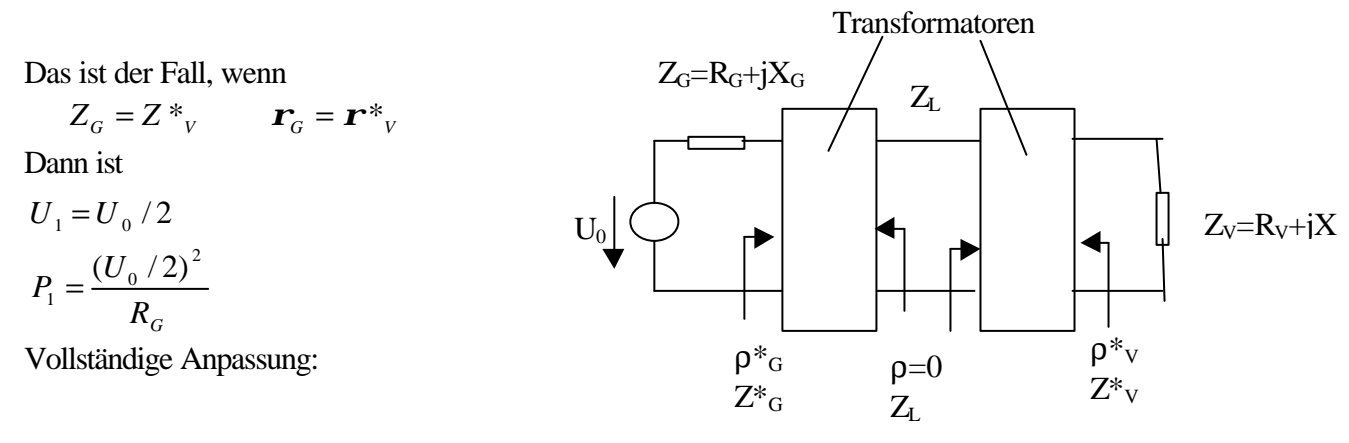

Anpassungs-

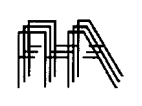

Elektromagnetische Wellen Prof. Dr. Clemen

51

Die Anpassungsschaltung kann aus passiven oder aktiven Bauelementen bestehen. Eine verlustfreie Schaltung aus passiven Bauelementen ist eine Reaktanzschaltung. Im einfachsten Fall besteht sie aus einem Halbglied, einer Serien und einer Parallelreaktanz, wobei die Reaktanzen meist komplementär sind, also z.B. einer Serieninduktivität und einer Parallelkapazität oder umgekehrt. Aufwendigere Anpassungsschaltungen können mit Hilfe der Zweitorrechnung synthetisiert werden. Der einfachste Fall ist dann ein symmetrisches T- oder PI-Glied, mit drei Bauelementen. Für höheren Frequenzen (> 100 MHz) wird es schwierig die Anpassungsschaltung mit konzentrierten Bauelemente zu realisieren. Die Impedanz einer Spule hat dann auch noch einen kapazitiven Anteil (sowie Verluste) und die Impedanz eines Kondenstators hat auch einen induktiven Anteil. Ist zudem die Ausdehnung des Bauteils nicht mehr vernachlässigbar klein gegen die Wellenlänge, so hängt die Impedanz des Bauteils auch noch vom Wellenwiderstand der Anschlußleitung vom Ort ab, oder, mit anderen Worten, von der Art der Eingangsklemmen ab. Es ist dann schwierig eine Referenzebene festzulegen, bezüglich derer die Impedanz des Bauteils zu werten ist.

Um diese Probleme zu umgehen verzichtet man bei höheren Frequenzen ganz auf die konzentrierten Bauelemente und realisiert die Anpassungsschaltung durch geeignete Dimensionierung der geometrischen Abmessungen der Zuleitungen. Damit erreicht man eine Anpassung der Feldverteilung an den Verbraucher aufgrund der Überlagerung von hin und rücklaufender Wellen. Die Impedanzen werden durch Einfügen von kurzen Leitungsstücken realisiert. Entlang dieser Leitungsstücke wird die Impedanz in definierter Weise transformiert, so daß sich die Anpassungsschaltungen synthetisieren lassen. Dabei gibt es grundsätzlich zwei Schaltungsvarianten, die Serienschaltung und die Parallelschaltung von Leitungsstückchen..

Reflexionsfreie Anpassungsschaltung von zwei verlustlosen Leitungen unterschiedlichen Wellenwiderstandes kann dann durch einen sog. λ/4- Transformator erzielt werden. Dabei wird zwischen die beiden Leitungen ein Leitungsstückchen mit einer Länge von λ/4 und einem Wellenwiderstand der Größe  $Z_x = \sqrt{(R_1R_2)}$ , dessen Wert also zwischen den Wellenwiderständen der beiden Leitungen liegt, eingefügt.

Um einen komplexen Abschlußwiderstand reflexionsfrei an eine Leitung anzupassen, kann man die Eingangsleitung solange verlängern, bis die Impedanz am Eingang dieser Leitung rein rell wird (R1). Dann kann man diesen Widerstand über einen λ/4- Transformator an den Wellenwiderstand der Speiseleitung  $(Z<sub>L2</sub>=R<sub>2</sub>)$  anpassen.

Ein anderes Verfahren, das praktisch besser zu realisieren ist, arbeitet mit sog. Stichleitungen. Dabei wird die Anpassung durch Anfügen von einem (oder mehreren) Leitungsstückchen in bestimmtem Abstand (bzw.Abständen) vom Abschluß erzielt. Die Stichleitungen können parallel oder in Serie an die Leitung angefügt werden.

Die Leitungen werden im folgenden als verlustfrei vorausgesetzt.

Die Auslegung von Anpassungsschaltungen zur Herstellung eines refexionsfreien Abschlusses wird an **Beispielen** erläutert.

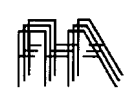

## *6.1 Lambda-Viertel- Transformator.*

Der Abschlußwiderstand sei reell. (rein ohmsch): R<sub>2</sub>. Zwischen der reflexionsfrei abgeschlossenen Leitung mit Wellenwiderstandes  $R_2 = Z_{L2}$  und der Leitung mit Wellenwiderstand  $Z_{L1}$ wird eine Leitung mit der Länge λ/4 und dem Wellenwiderstand

 $Z_{Lx} = \sqrt{Z_{L1} \cdot R_2}$  eingefügt.

Durch die λ/4-Leitung wird der Abschlußwiderstand gemäß:

$$
\frac{Z_{e1}}{Z_{Lx}} = \frac{Z_{Lx}}{R_2}
$$

transformiert

Für Anpassung muß  $Z_{e1} = Z_{L1}$  sein. Daraus ergibt sich die obige Wahl von  $Z_{Lx}$ .

# **Beispiel:**

Übergang 100 Ω Leitung auf 50 Ω Leitung  $\Rightarrow Z_{Lx} = \sqrt{(100.50)} = 71$  Ω Zeichnung für Koaxialleitungen und Stripline-Technik.

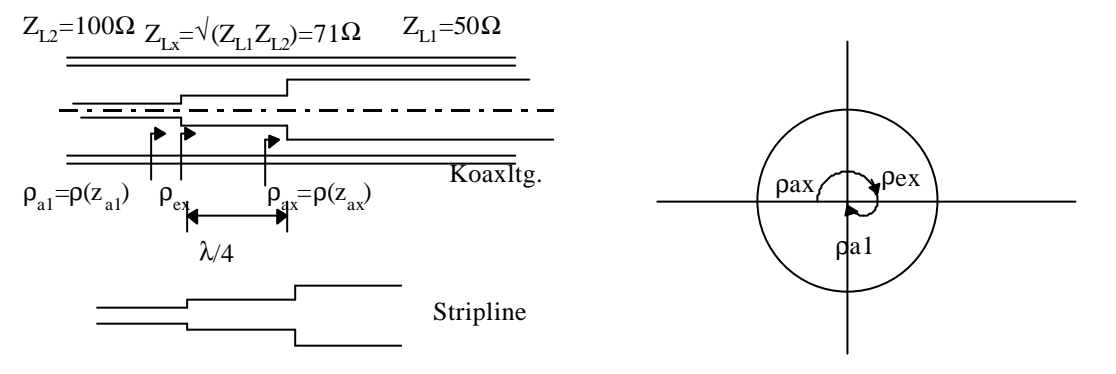

Die Impedanztransformation stellt sich im Smith Diagramm wie folgt dar (Abb. oben).

1. Einzeichnen des Reflexionsfaktors am Abschluß der λ/4-Leitung

$$
z_{ax} = \frac{50\Omega}{70,7\Omega} = 0,70 \implies \mathbf{r}_{ax} = \mathbf{r}(z_{ax})
$$

2. Aufsuchen des Reflexionsfaktors am Eingang der λ/4-Leitung durch Drehung des Reflexionsfaktors um 90° im Uhrzeigersinn

$$
\boldsymbol{r}_{ex} = \boldsymbol{r}(z_{ex})
$$

Daraus ergibt sich der Eingangswiderstand der λ/4-Leitung zu

$$
z_{ex} = 1.43
$$
  $Z_{ex} = z_{ex}Z_{Lx} = 1.43 \cdot 70\Omega = 100\Omega$ 

3. Der Eingangswiderstand der λ/4-Leitung ist der Abschlußwiderstand der Zuführungleitung Normieren dieses Widerstandes auf die Zuführungsleitung ergibt den Wert 1:

$$
z_{a1} = \frac{Z_{ex}}{Z_{L1}} = 1 \quad \Rightarrow \quad \mathbf{r}_{a1} = \mathbf{r}(z_{a1}) = 0
$$

## **6.1.1 Frequenzabhängigkeit der Anpassung**

Vollständige Anpassung wird im Prinzip nur für die Frequenz erreicht, für die die zwischengeschaltete Leitung die Länge λ/4-hat.

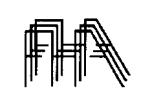

#### **Lambda-Viertel-** Transformator.

Wird die Frequenz nach erfolgter Anpassung erhöht, so wird die zwischengeschaltete Leitung länger als λ/4-und der Eingangsreflexionsfaktor wird verändert. Bei kleinen Frequenzänderungen wird die bezogene Länge der Leitung um die relative Frequenzerhöhung vergrößert.

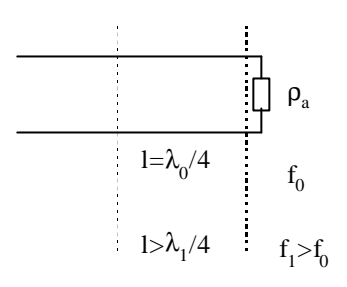

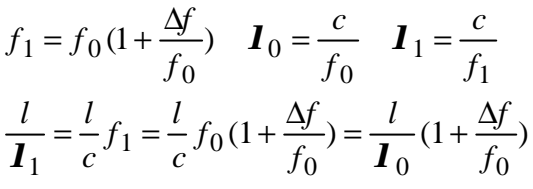

Dadurch wandert der Reflexionsfaktor aus dem Anpassungspunkt weg. (siehe Abb.)

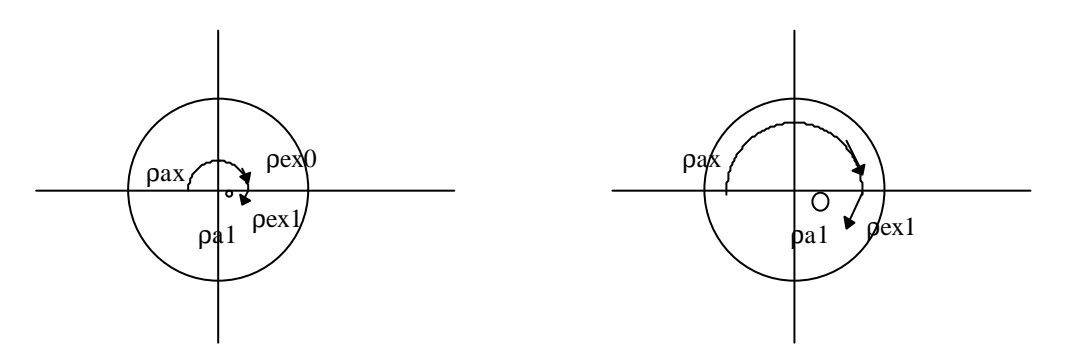

Dieser Effekt ist um so größer, je größer  $|\rho_{ax}|$  ist, also je mehr der anzupassende Widerstand vom Wellenwiderstand der Leitung abweicht.

#### **6.1.2 Breitbandige Anpassung**

Breitbandigere Anpassung wird durch Hintereinanderschaltung von zwei oder mehreren - λ/4- Transformatoren erreicht.

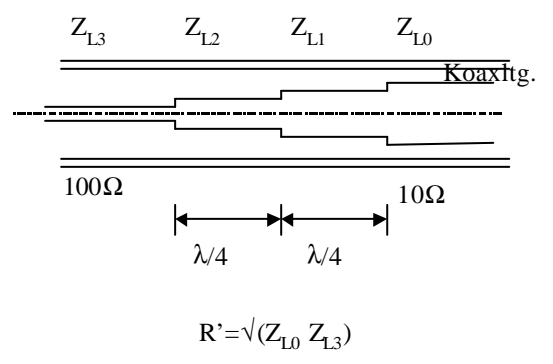

Mit R' ist  $Z_{L1}$  und  $Z_{L2}$  wie folgt zu wählen:

$$
Z_{L2} = \sqrt{Z_{L3}R'} \qquad Z_{L1} = \sqrt{R'Z_{L0}}
$$

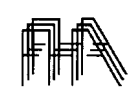

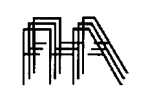

**Beispiel:** $Z_{L3} = 100 \Omega$ ,  $Z_{L0} = 10 \Omega$   $\Rightarrow$  $R' = 31,6 \Omega$ ,  $Z_{L2} = 56,2 \Omega$ ,  $Z_{L3} = 17,78 \Omega$ *z Z Z*  $a_1 = \frac{L_0}{7} = 0.563 \Rightarrow z$ *z Z Z*  $z_{e1}Z$ *Z z z Z Z z Z*  $a3 = \frac{Z_{13}}{Z_{13}} = \frac{Z}{Z}$ *L L*  $z_e = \frac{1}{7} = 0.503 \implies z_e$ *a e L*  $e^{\frac{1}{2}L}$ *L e e L*  $e2^L L$ *L* 0 1  $z_{e1} = \frac{2L}{7} = 0,563 \implies z_{e1} = 1,85$ 2 1 2  $1^L L1$ 2  $z_e = \frac{z_{e1}}{7} = \frac{z_{e1}Z_{L1}}{7} = 0,585 \implies z_{e2} = 1,70$ 3 2 3  $2^L L2$ 3  $=\frac{E_e}{Z}=\frac{E_e}{Z}=\frac{1}{100}$ 

In der Abbildung sind die Transformationen für eine Frequenzabweichung von +10 % eingezeichnet.

$$
\frac{l}{I} = 0,25 + 0,025 = 0,275
$$
\n
$$
z_{a1} = \frac{Z_{L0}}{Z_{L1}} = 0,563 \implies z_{e1} = 1,70 - j0,35
$$
\n
$$
z_{a2} = \frac{Z_{e1}}{Z_{L2}} = \frac{z_{e1}Z_{L1}}{Z_{L2}} = 0,538 - j0,11. \implies z_{e2} = 1,90 + j0,05
$$
\n
$$
z_{a3} = \frac{Z_{e2}}{Z_{L3}} = \frac{z_{e2}Z_{L2}}{Z_{L3}} = 1,07 + j0,03. \quad \mathbf{r}_{a3} = \mathbf{r}(z_{a3}) = 0,03
$$

Die Anpassung ist nahezu perfekt. Die Welligkeit auf der Leitung beträgt s = 1,087. Erfolgt die Anpassung dagegen mit nur einem λ/4 Transformator, so ergibt sich eine Welligkeit von  $s= 1.56$ :

$$
z_{a1} = \frac{Z_{L0}}{R'} = 0,33 \implies z_{ex} = 2,5 - j1
$$
  
\n
$$
z_{a3} = \frac{Z_{ex}}{Z_{L3}} = \frac{z_{ex}R'}{Z_{L3}} = \frac{(2,5 - j1)31,6}{100} = 0,79 - j0,32... \implies \mathbf{r}_{a3} = \mathbf{r}(z_{a3}) = 0,22\angle 250^{\circ}
$$
  
\n
$$
s = 1,56
$$

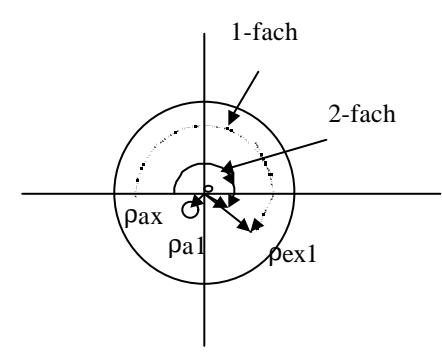

Eine weitere Verbesserung der Breitbandigkeit kann dadurch erreicht werden, daß in dem Übergangsstück der Wellenwiderstand kontinuierlich -etwa nach einem Exponentialgesetz - von dem einen Wert in den anderen übergeht. Je kürzer das Stück, in dem der Übergang stattfindet, desto schlechter ist allerdings die Anpassung.

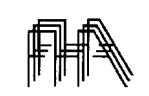

### **6.1.3 Wirkungsweise**

 Der λ/4 Transformator wirkt als Resonanzsystem, in dem die Wellen hin- und her reflektiert werden. Die in ihm reflektierten Wellen treten zum Teil wieder in den Bereich der Speiseleitung aus und überlegern sie sich dort der bereits an der Grenzfläche reflektierten Welle. Da die erste reflektierte Welle gegenüber der einfallenden Welle einen Phasenunterschied von λ/2 besitzt kommt es zu einer teilweisen Auslöschung.Die Addition der anderen Wellen führt zu einer vollständigen Auslöschung der reflektierten Welle. Die Energie fließt somit vollständig zum Lastwiderstand.

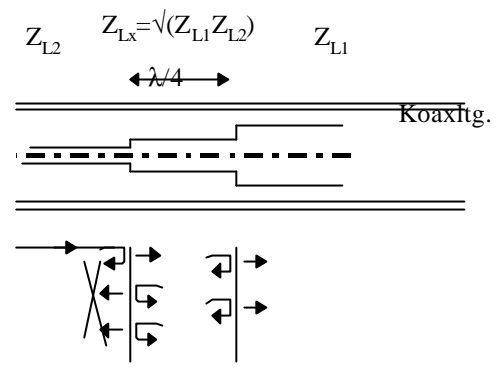

## *6.2 Stichleitungen*

Bei der Anpassung von Widerständen im Gebiet höherer Frequenzen werden neben der unmittelbaren Leitungstransformation Reaktanzleitungen in Reihen- oder Parallelschaltung zur Leitung benutzt. Mit leerlaufenden oder kurzgeschlossenen Leitungen veränderlicher Länge können induktive oder kapazitive Blindwiderstände von Null bis Unendlich eingestellt werden. In der Praxis werden bei Koaxialleitungstechnik bevorzugt kurzgeschlossene, bei Stripline-Technik bevorzugt leerlaufende Leitungen im Bereich  $0 < 1/\lambda < 1$ /eingesetzt.

Koaxialleitung:

Bei der Reihenschaltung einer Reaktanzleitung mit einer koaxialen Hauptleitung wird die Reaktanzleitung in Reihe mit dem Innen- oder Außenleiter oder auch in beiden Leitern der Hauptleitung angeordnet, bei der Parallelschaltung überbrückt die Reaktanzleitung die Hauptleitung (Bild... ).

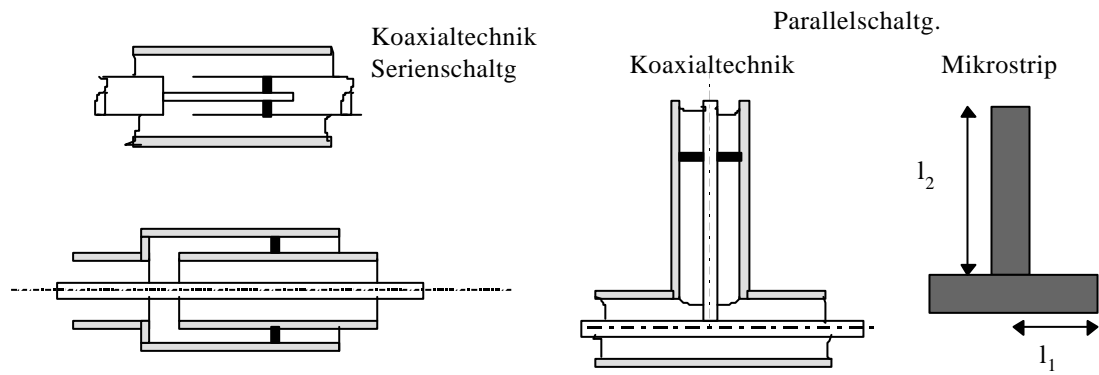

Aus der Verteilung des elektrischen und magnetischen Feldes erkennt man, daß im Fall der Serienschaltung am Verzweigungspunkt die Gesamtspannung *<sup>U</sup>* <sup>=</sup> *Eds* ∫ der zuführenden Hauptleitung gleich der Summe aus der Eingangsspannung an der weiterführenden Hauptleitung und der Stichleitung ist. Der Strom *<sup>I</sup>* <sup>=</sup> *Hds* ∫ ist für die Stichleitung und die Hauptleitung gleich. Im Fall

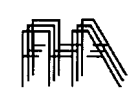

### **Stichleitungen**

der Parallelschaltung muß sich an der Verzweigungsstelle der Strom auf die beiden Leitungsstücke aufteilen, während die Spannung aus Symmetriegründen an allen Eingängen gleich ist. Somit ist im Fall der Reihenschaltung die Impedanz an der Verzweigungsstelle gleich der Summe der Eingangsimpedanzen der beiden weiterführenden Leitungsstücke und im Fall der Parallelschaltung ist die Admittanz an der Verzweigungsstelle gleich der Summe der Eingangsadmittanzen der beiden weiterführenden Leitungsstücke.

# **6.2.1 Leitungstransformation mit einer Reaktanzleitung**

Für die Widerstandsanpassung auf Leitungen hat die Parallelschaltung von Reaktanzleitungen besondere praktische Bedeutung. Die Reaktanzleitung hat hier die Aufgabe, die durch eine Fehlanpassung entstandene Blindkomponente durch einen gleich großen, im Vorzeichen entgegengesetzten Blindwiderstand zu kompensieren. Dabei muß die Reaktanzleitung in einem Punkt der Hauptleitung angeschlossen werden, in dem die Wirkkomponente des Eingangswiderstandes der Hauptleitung gleich dem Wellenwiderstand der Leitung ist.

In den folgenden Abbildungen werden die Bezeichnungen eingeführt. Die Leitungen werden schematisch durch Zweidrahtleitungen symbolisiert. Alle Leitungen haben den gleichen Wellenwiderstand.

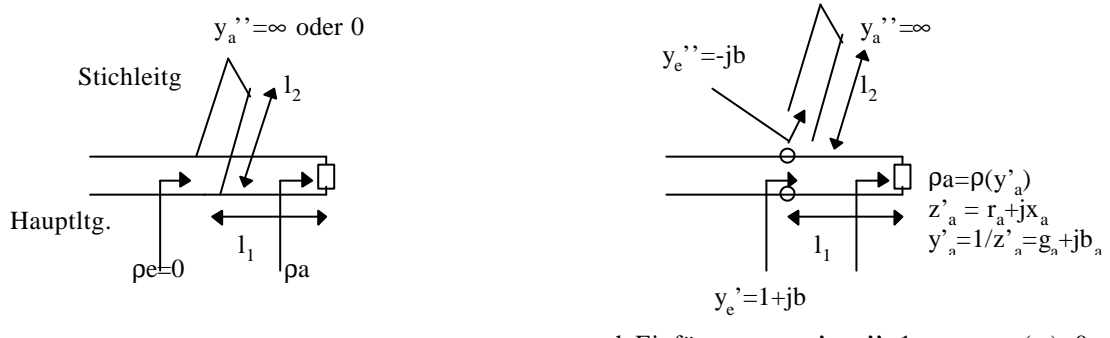

### nach Einfügen:  $y_e = ye' + ye' = 1 \implies \rho e = \rho(y_e) = 0$

# **Beispiel:**

Widerstand von 250  $\Omega$  soll reflexionsfrei über 50  $\Omega$  Koaxialleitung versorgt werden. Man bestimme für eine kurzgeschlossene Stichleitung:  $l_1 =$  Abstand der Stichleitung bis Verbraucher,  $l_2$  Länge der Stichleitung.

Lösung mithilfe des Smith-Diagramms:

1. Abschlußimpedanz auf Wellenwiderstand normieren.

2. Reflexionsfaktor im Smith-Diagramm aufsuchen.

3. normierte Impedanzwerte in normierte Admittanzwerte überführen. Dazu Reflexionsfaktor am Ursprung spiegeln.(mit -1 multiplizieren).

4. Auf Leitung vom Abschluß in Richtung Generator wandern bis Realteil der normierten Admittanz gleich Eins wird. Dies entspricht einer Drehung des Reflexionsfaktor bis zum Schnittpunkt des Endpunktes des Vektors mit dem Hilfskreis  $\rho(g=1)$ ; der Drehwinkel ist gleich  $4\pi I_1/\lambda$ . Aus dem Drehwinkel läßt sich somit l<sub>1</sub> bestimmen.

Bestimmung der Länge der Stichleitung analog:

1. Abschlußimpedanz  $= 0$ 

2. Reflexionsfaktor im Smith-Diagramm aufsuchen:  $\rho(z^{\prime\prime}=0) = -1$ .

3. Übergang zu Leitwerten: Spiegelung des Reflexionsfaktors am Usprung  $\rho(y' = \infty) = 1$ 

4. Fortschreiten auf der Leitung in Richtung Generator bis normierte Eingangsimpedanz der Leitung

 $y_e'$ ' = -jb wird. Entspricht Drehung des Reflexionsfaktors im Uhrzeigersinn um Winkel  $4\pi l_2/\lambda$ .

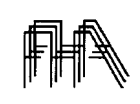

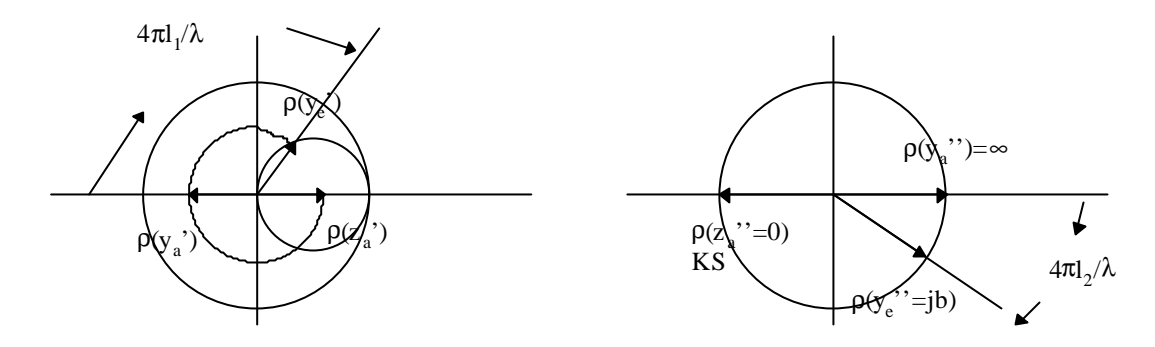

Zahlenwerte:  $z_a$ ' = 5; b= 1,8;  $l_1 = 0.182 \lambda$ ;  $l_2 = 0.092 \lambda$ ;

### **6.2.2 Leitungstransformation mit zwei Reaktanzleitungen.**

Bei der praktischen Ausführung der Anpassungsvorrichtung kann -vor allem bei Koaxialleitung - die Feinabstimmung Probleme bereiten, da dazu die Länge der Hauptleitung variiert werden muß. Ebenso ist bei Wechsel der Lastimpedanz die Länge der Hauptleitung zu ändern. Dies läßt sich vermeiden, wenn man die Länge der Hauptleitung von der ersten Stichleitung zum Lastwiderstand konstant läßt und an einer bestimmten (beliebigen) Stelle eine zusätzliche Stichleitung einsetzt. Durch Variieren der Länge der zusätzlichen Stichleitung läßt sich dann der gleiche Effekt erzielen wie durch Ändern der Länge der Hauptleitung, nämlich derjenige, daß an dem nun festen Ort an dem die zweite Stichleitung angesetzt wird der Realteil der Admittanz gleich dem reziproken Wellenwiderstand wird. Der Blindanteil der Admittanz läßt sich durch die Stichleitung kompensieren. Man gelangt so zu einer Anordnung mit zwei Reaktanzleitungen in festem Abstand voneinander an beliebiger Stelle der Hauptleitung. Anpassung erfolgt durch Variieren der Leitungslängen der Reaktanzleitungen.

Leitungstransformation mit zwei Stichleitungen Leitungstransformation mit einer Stichleitung

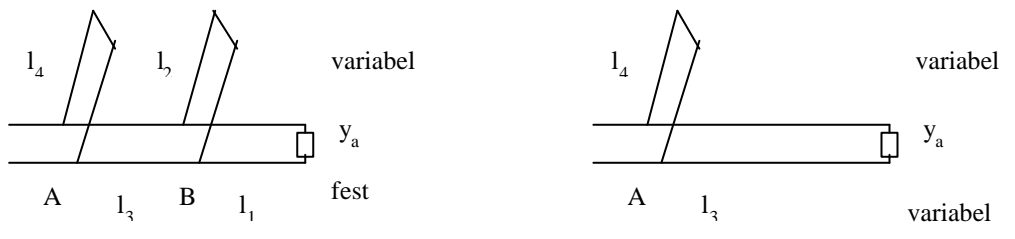

Die Länge der dem Abschluß näheren Reaktanzleitung wird so gewählt, daß im Punkt A die normierte Adfmittanz den Wert 1+jb hat. Die Länge der zweite Stichleitung wird nun so gewählt, daß durch ihre Eingangsadmittanz der Blindteil der Admittanz an dieser Stelle zu Null kompensiert wird.

Die Längen lassen sich durch entsprechende Transformationen im Smith Diagramm ermitteln:

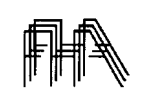

#### **Stichleitungen**

# **Beispiel:**

 $z_a= 5; l_1 = 0,088 \lambda; l_2 = 3/4 \lambda;$ Bezeichnungen siehe Abb.:

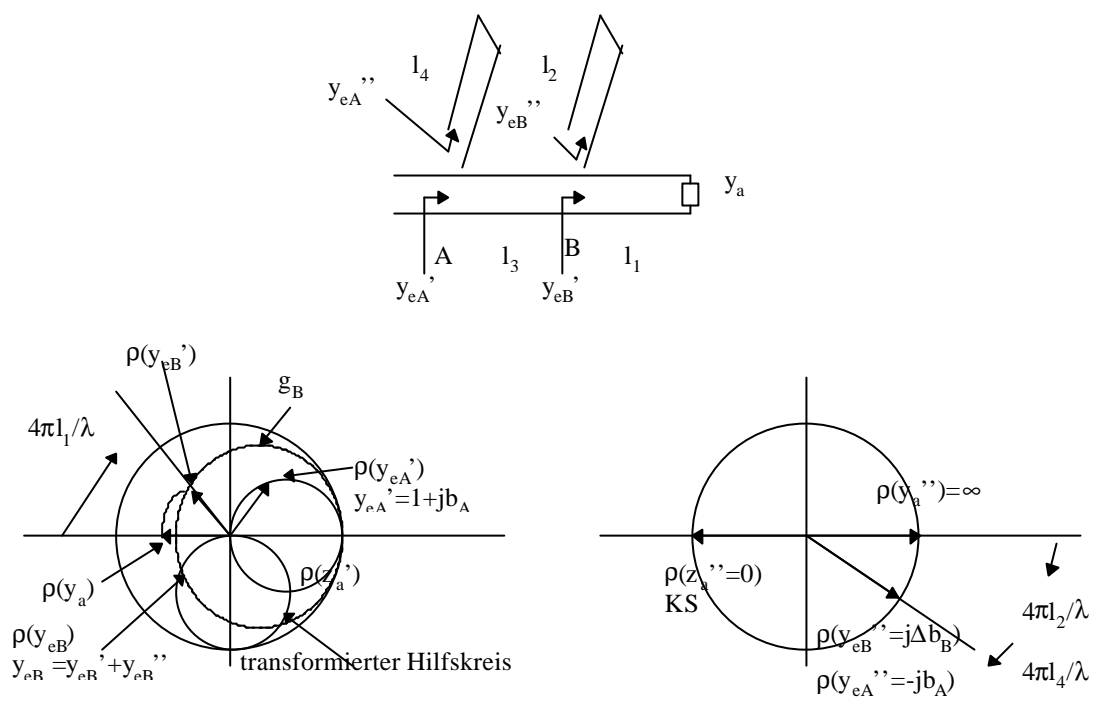

1. Zeichne Hilfskreis, auf dem die Reflexionsfaktoren für die normierten Admittanzen =1 liegen können. Diese Reflexionsfaktoren um die Strecke l<sub>3</sub> in Richtung Last transformieren. Das entspricht einer Drehung jedes auf dem Kreis gelegenen Reflexionsfaktors gegen den Uhrzeigersinn um den Winkel  $4\pi\mathrm{k}\lambda$ . Im Beispiel liegt der Hilfskreis nun im 3. und 4. Quadranten(=transformierter Hilfskreis in Abb.).

2. Zeichne Reflexionsfaktor des Abschlusses (bezüglich normierten Admittanzen) ein. Führe diesen Reflexionsfaktor durch Forschreiten auf der Hauptleitung um die Strecke l<sub>1</sub> in Richtung Generator in den Reflexionsfaktor an Punkt A über.

3. Durch die Stichleitung an Punkt B kann zu der gefundenen normierten Admittanz an Punkt B ( $y_{\text{eB}}$ )  $= g_B' + jb_B'$ ) ein Blindleitwert addiert werden. Der Reflexionsfaktor im Punkt B liegt deshalb auf einer Kurve, deren Reflexionsfaktoren alle den gleichen Wirkleitwert, nämlich  $g_B$ ' haben. Der Schnittpunkt dieser Kurve mit dem transformierten Hilfskreis gibt den Reflexionsfaktor am Punkt B :  $\rho_B = \rho(v_{\text{eB}})$ . Dann ist die normierte Eingangsadmittanz im Punkt B nach der Transformation um die Strecke l<sub>3</sub> im Punkt A gleich  $y_{eA} = 1+jb_A$ . Die zusätzlich durch die Stichleitung zu erzeugende Admittanz  $y_{eB}$ ''= jΔb<sub>B</sub> ist aus der Verschiebung entlang der Kurve konstanten Wirkleitwertes abzulesen : im Beispiel  $j\Delta b_B = -j0,87.$ 

4. Transformation von  $\rho_B = \rho(y_{eB})$  um die Strecke l<sub>3</sub> (Drehung um den Winkel  $4\pi l_3/\lambda$  im Uhrzeigersinn) entlang der Hauptleitung ergibt  $=p(y_{eA})$ . Dann kann man den Wert des Blindanteils der nomierten Admittanz ablesen :  $b_A = 1, 5$ .

5. Bestimmung der Längen der Stichleitungen: Die normierten Eingangsadmittanzen der kurzgeschlossenen Stichleitungen müssen sein: -jb<sub>A</sub> bei A und -j $\Delta b_B$  bei B. Daraus ergeben sich die Längen  $\frac{1}{4} \lambda = 0.093$  und  $\frac{1}{2} \lambda = 0.150$ .

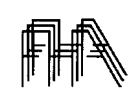

### **6.2.3 Frequenzabhängigkeit**

### **Beispiel**

Anpassungsschaltung mit einer Reaktanzleitung:

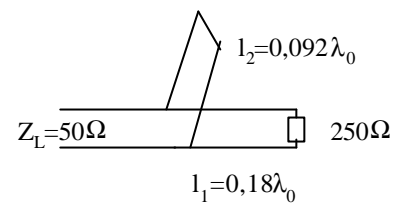

Wird die Frequenz erhöht, so erhöhen sich auch die bezogenen Längen um diesen Betrag. Zusätzlicher Index 1 für um 10 Prozent erhöhte Frequenz:

 $l_1/\lambda_1 = 0,20, l_2/\lambda_1 = 0,120$ ; Aus Smith Diagramm (s.u.) entnimmt man:  $y_{e1}$ '=1,  $y_{e1}$ '=1,5+j2,55+j2,5;  $y_{e1}$ ''=-j1,07;  $\Rightarrow$   $y_{e1} = y_{e1}$ '+ $y_{e1}$ ''=1,5+j1,42  $\Rightarrow \rho(y_{e1})=0,52\angle 40^{\circ}$ Welligkeit auf der Speiseleitung: m =  $0.31 \Rightarrow s=1/m=3.22$ .

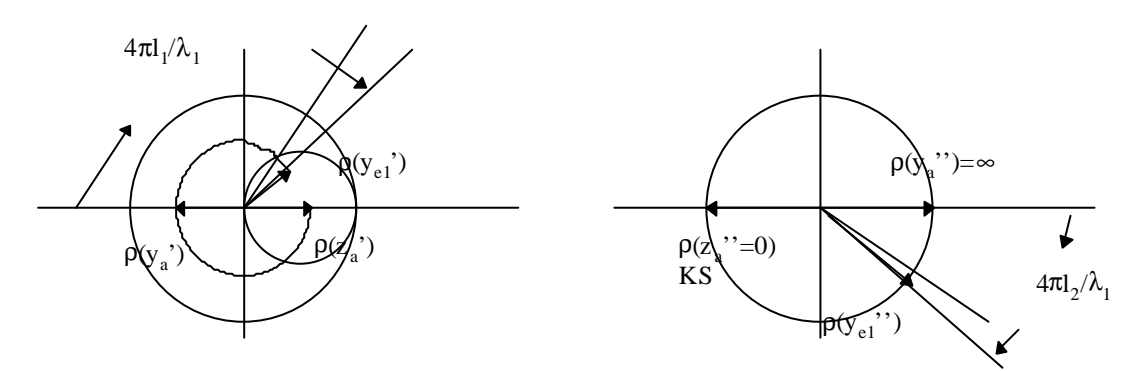

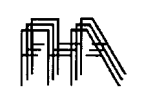

### *6.3 Anpassungsschaltung mit unterschiedlichen Wellenwiderständen*

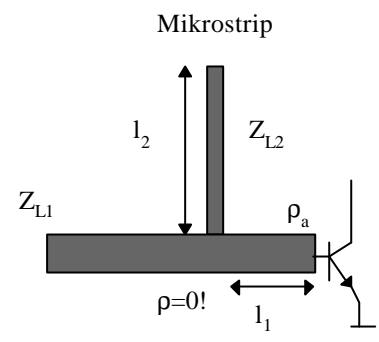

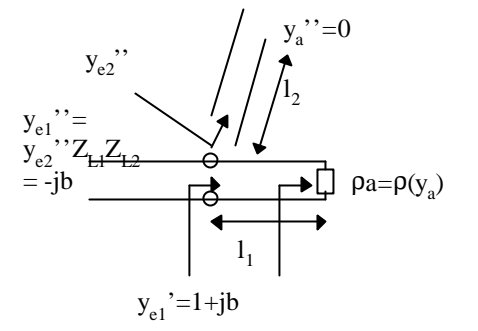

nach Einfügen:  $y_{el} = y_{el} + y_{el}' = 1 \Rightarrow \rho e = \rho(y_{el}) = 0$ 

# **Beispiel**

$$
Z_{L1} = 50 \Omega Z_{L2} = 100 \Omega ; \rho_a = \rho(z_a) = 0,44 \angle 65^\circ z_a = Z_a / Z_{L1}
$$
  
\n
$$
\Rightarrow \rho_a' = \rho(y_a) = 0,44 \angle 245^\circ
$$

Aus Smith -Diagramm (s.u.) entnimmt man  $l_1/\lambda = 0.248$ , b= 0.9  $\Rightarrow$  B = b/Z<sub>L1</sub>  $\Rightarrow$ Eingangsblindleitwert der Stichleitung muß -jB sein . Bezogen auf Leitung 2 ergibt sich:  $y_{e2}$ "=-jBZ<sub>L2</sub>=-jbZ<sub>L2</sub>/Z<sub>L1</sub>=-j1,8  $\implies$   $l_2/\lambda = 0,330$ 

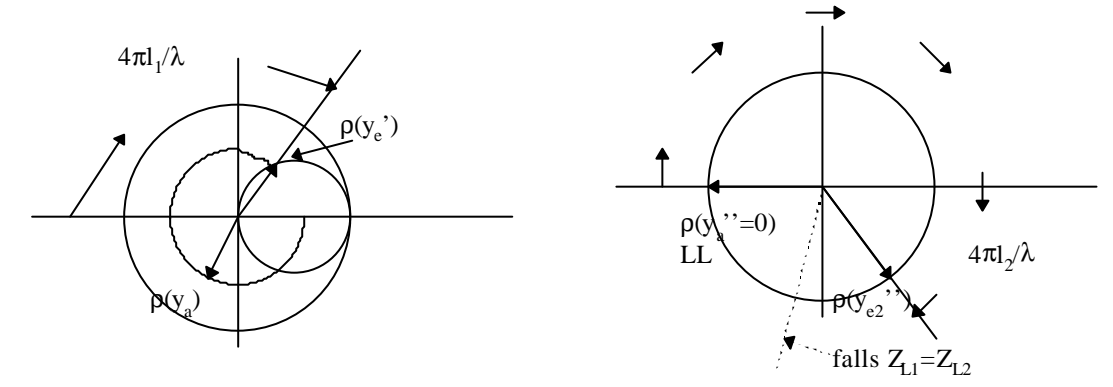